# **Vorlage Broschüren Din LangHochformat- Rückendrahtheftung**

### **Größe: 9,8 x 21 cm**

Sie dürfen diese Vorlage als extra Ebene bei Ihrem Layoutprogramm verwenden. Vergessen Sie bitte nicht, unsere Vorlage unsichtbar zu machen oder zu löschen bevor Sie Ihre fertiges PDF oder High Resolution JPG-Archiv gespeichert haben.

## **Fertige Größe: 9,8 x 21 cm**

Dies ist die fertige Größe der Seite.

## **Format zum Hochladen: 10,4 x 21,6 cm**

Fertige Größe inklusive Beschnitt an allen Seiten. Diese Verfallszone muss von freigehalten werden Texten und Bildern frei muss von neigenalten werden Texten und Bilden nei<br>gehalten werden. Hintergrundbilder können sich in diese Zone erstrecken. Dies gewährleistet ein ordentliches Ergebnis, ohne unten einen weißen Rand zu erzeugen.

**Sicherheitsbereich (3 mm)** Bleiben Sie mit Ihrem Text und wichtigen Objekten innerhalb der blauen Linie. Dies verhindert, dass sie beim Schneiden der Drucksachen teilweise berücksichtigt werden.

### **ACHTUNG:**

Entfernen Sie diese Ebene ausIhrem Design und verhindernSie, dass die Linien auf der Broschüren gedruckt werden.

4

**IMPC**D<br>- Sie müssen Text in Riverin Design immer in Konturen / Utmrisse konvertieren, (keine Schriften)<br>- Listem: Sie Fachen immer in Farbe (400 -445 Sie formatienen Dateien vollständig in CMPC, (keine prins oder righ far

verläuft.<br>- Verwenden Sie für Bilder immer eine Mindestauflösung von 150 dpi. Wir empfehlen eine Auflösung von 300 dpi.<br>- Wenn Sie Linien und Streifen verwenden, sollten diese nicht dünner als 0,25 pt sein. Zumindest diapo

v Ween its Leisen and State International contents and in State State International disposition Linear mission<br>- In Basis and disc Schriftspills employed in mission of the basis and U.S. of such a state of the state of the

Asione InDesign, Adobe Illustrator oder Adobe Photoshop<br>Stellen Sie skiher dass Bre-Datei als durckferiges PDF under PDF-Profil PDF/C-I a.2001 gespeichert ist. Die Dateien müssen<br>- Liefern Sie Jihre Thase ohne Sie Monnen

- Liefen Sei Date im der Ansahl der Bestellste Seiten in der gewürschen Reihenflage.<br>19. Sie starten diese Date im der Ansahl der Schless Schwarz, das auf der Innenstade der Tratiseite encheinen<br>19. Wenn as her Udelbert me

**Bitte beachten Sie: Jede Seite hat das Bild der gegenüberliegenden Seite am hinteren Rand.**

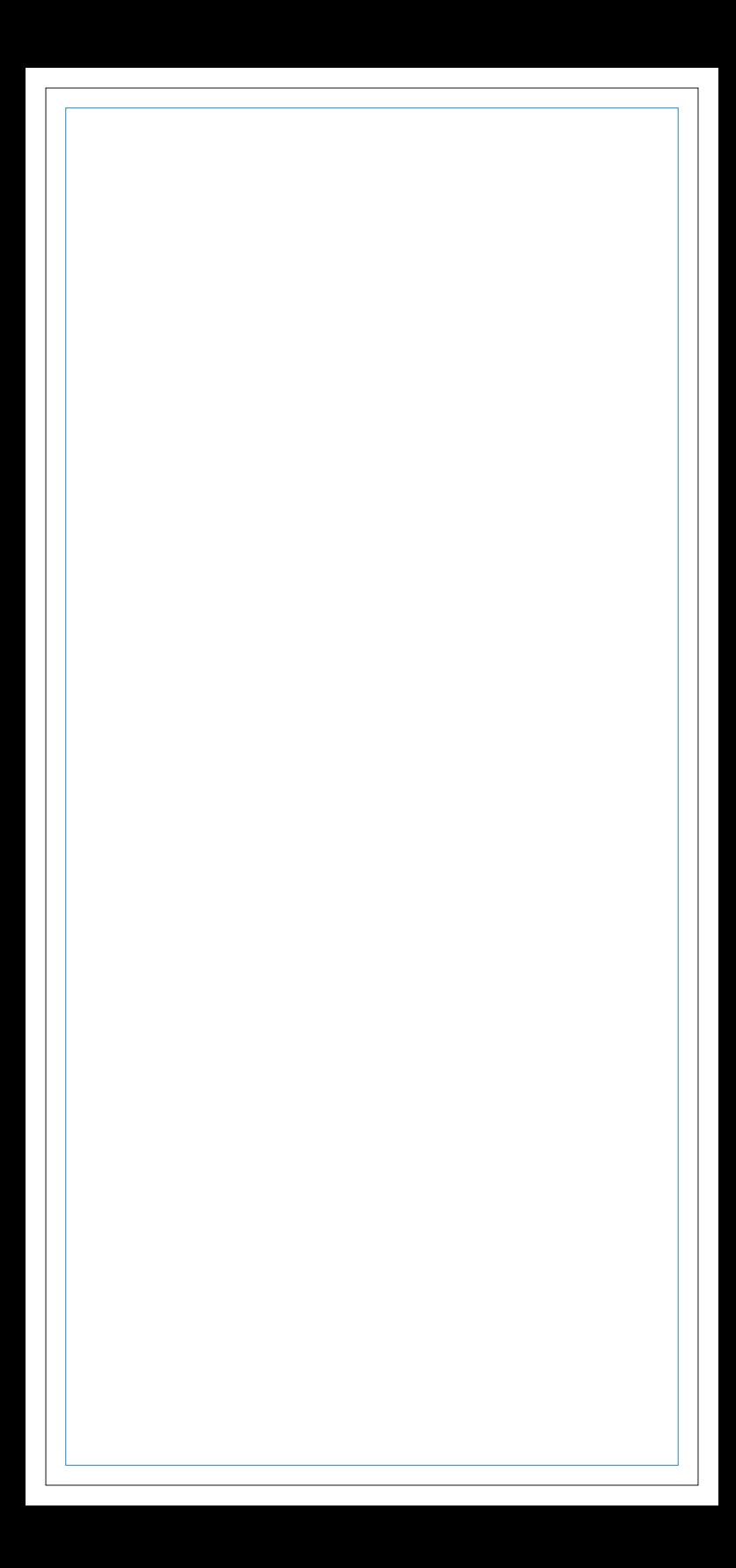

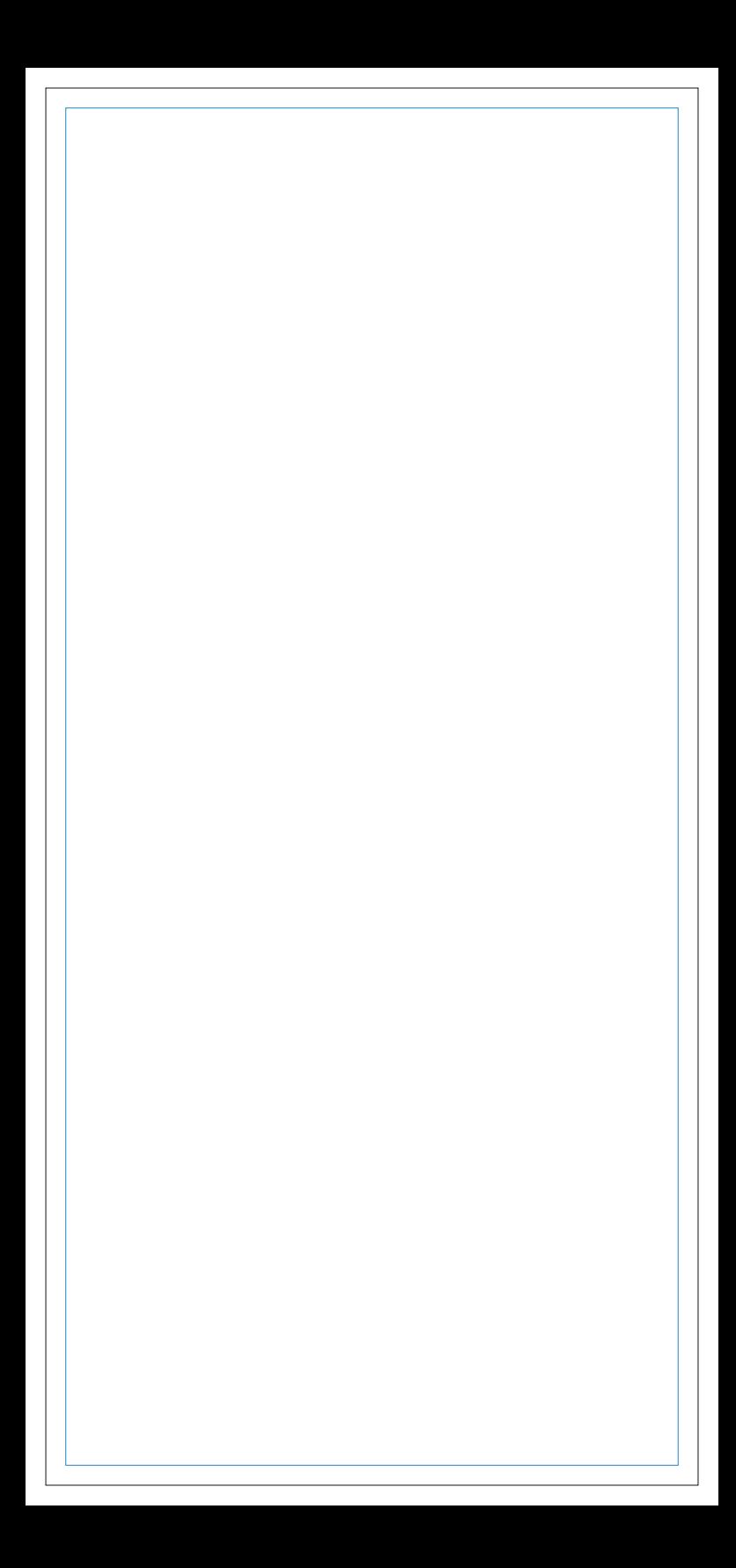

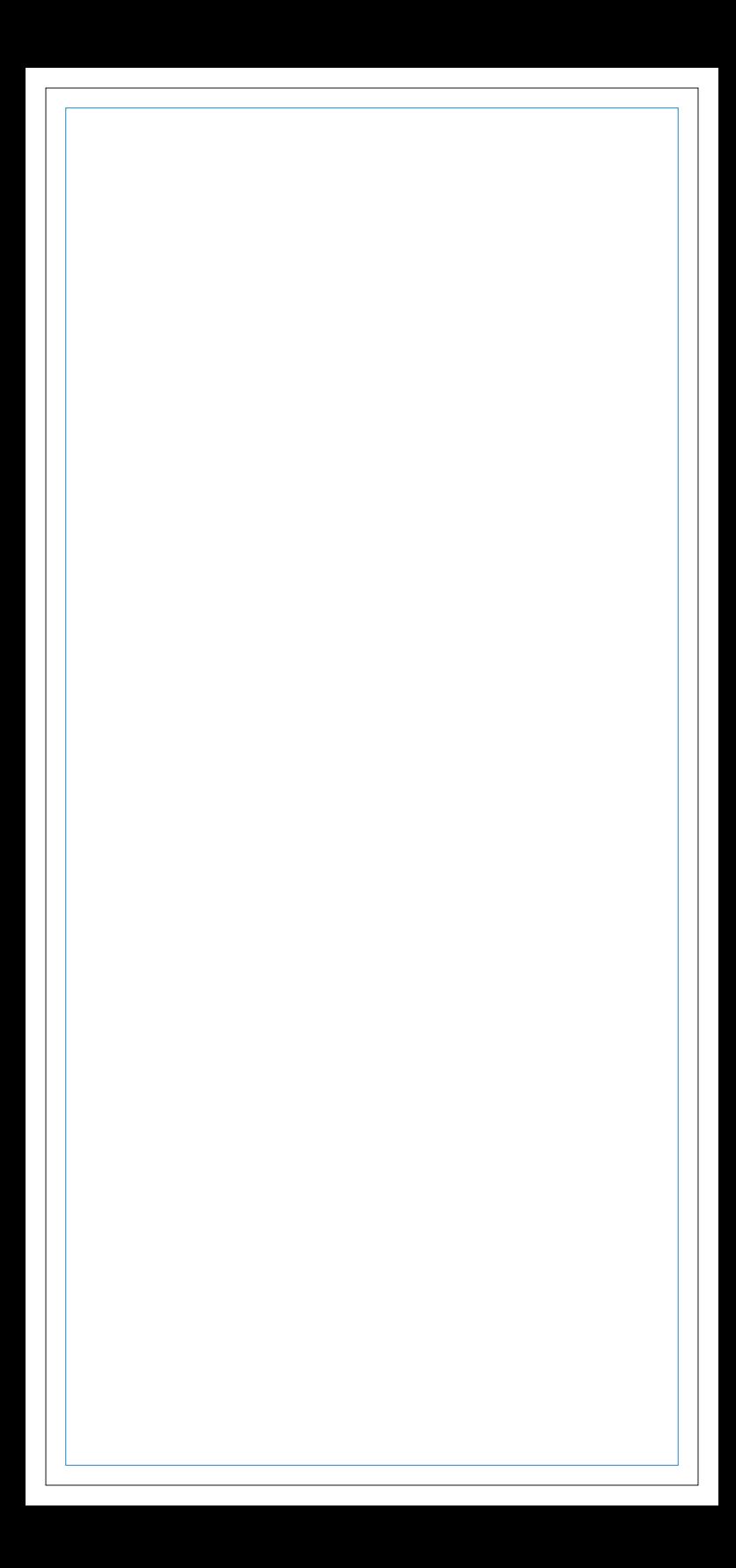

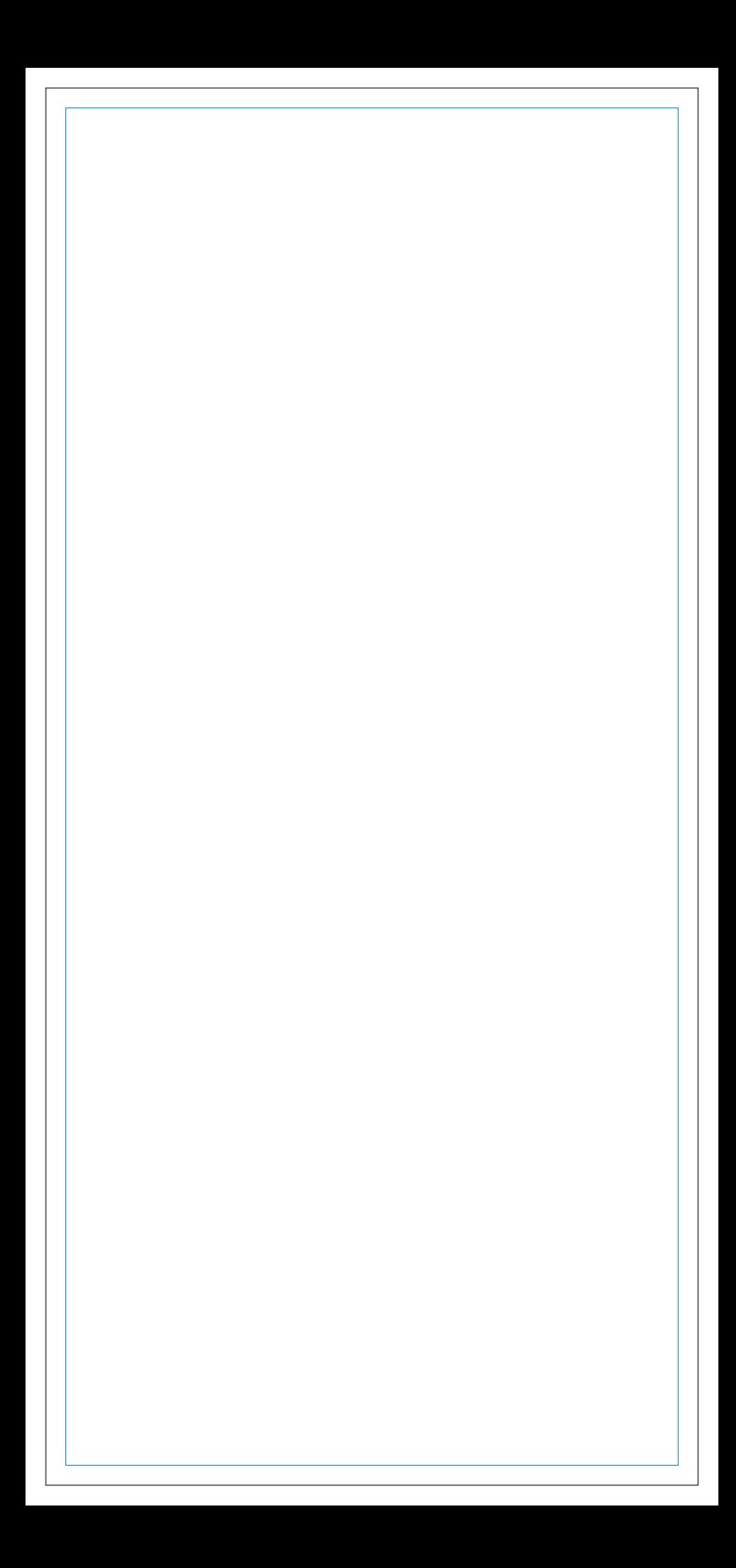

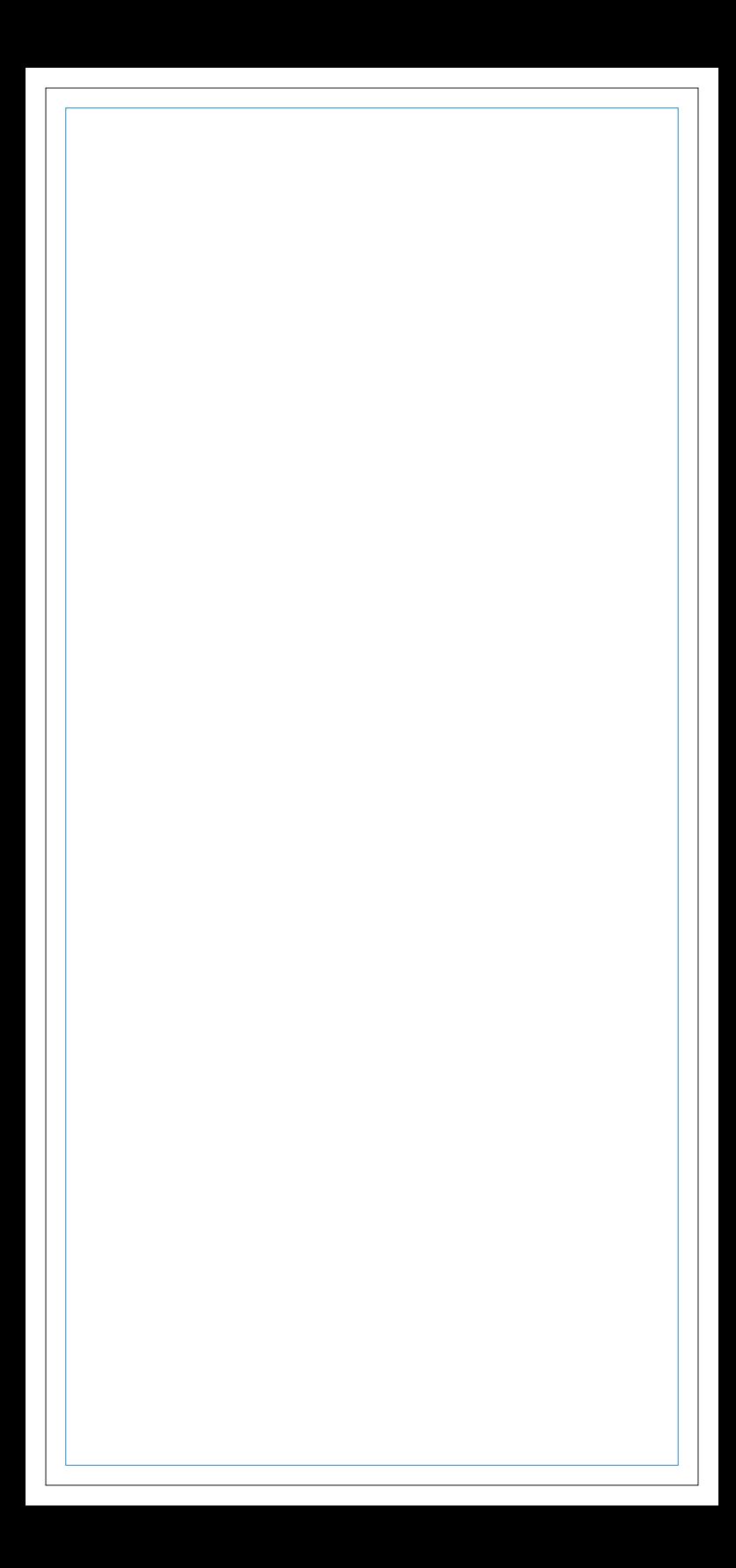

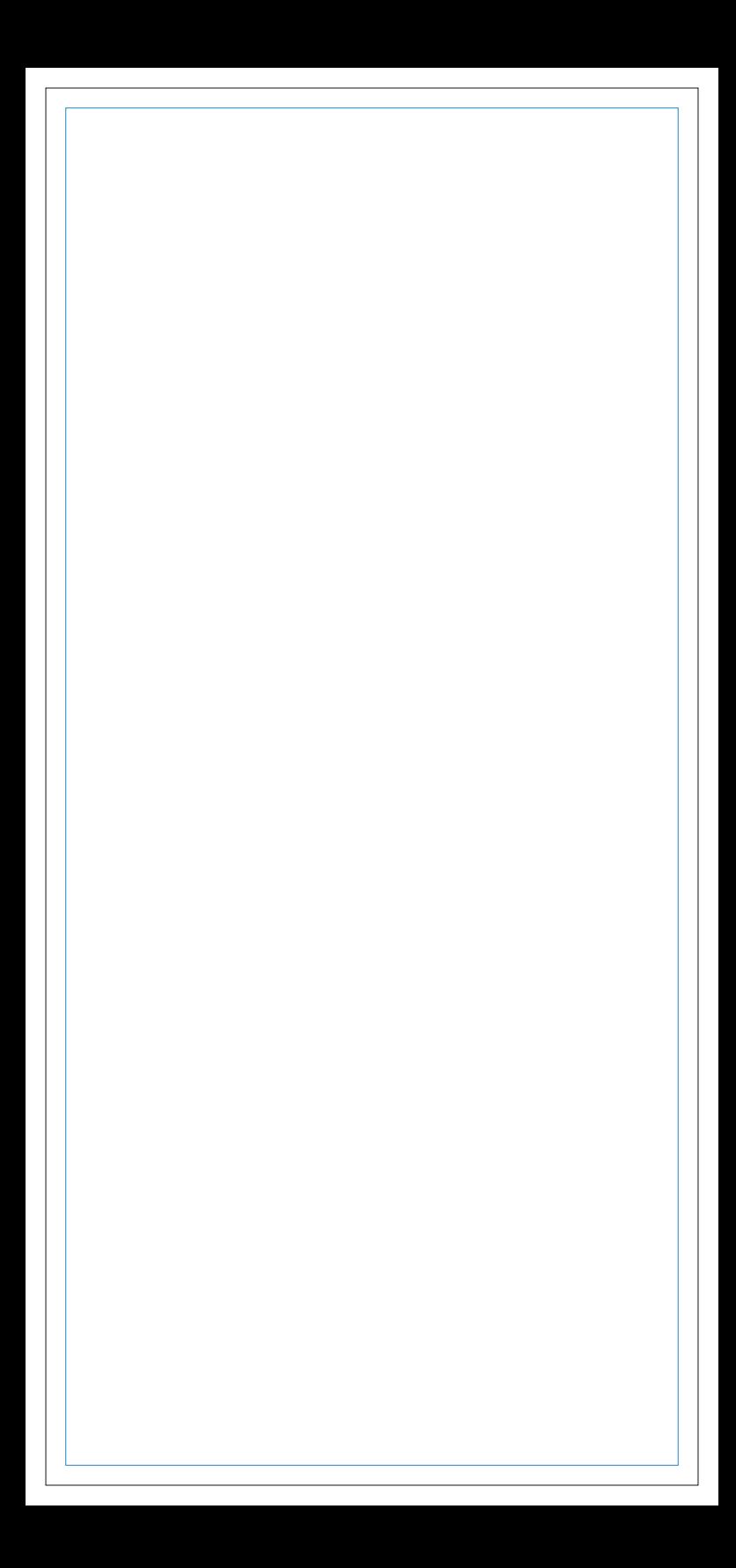

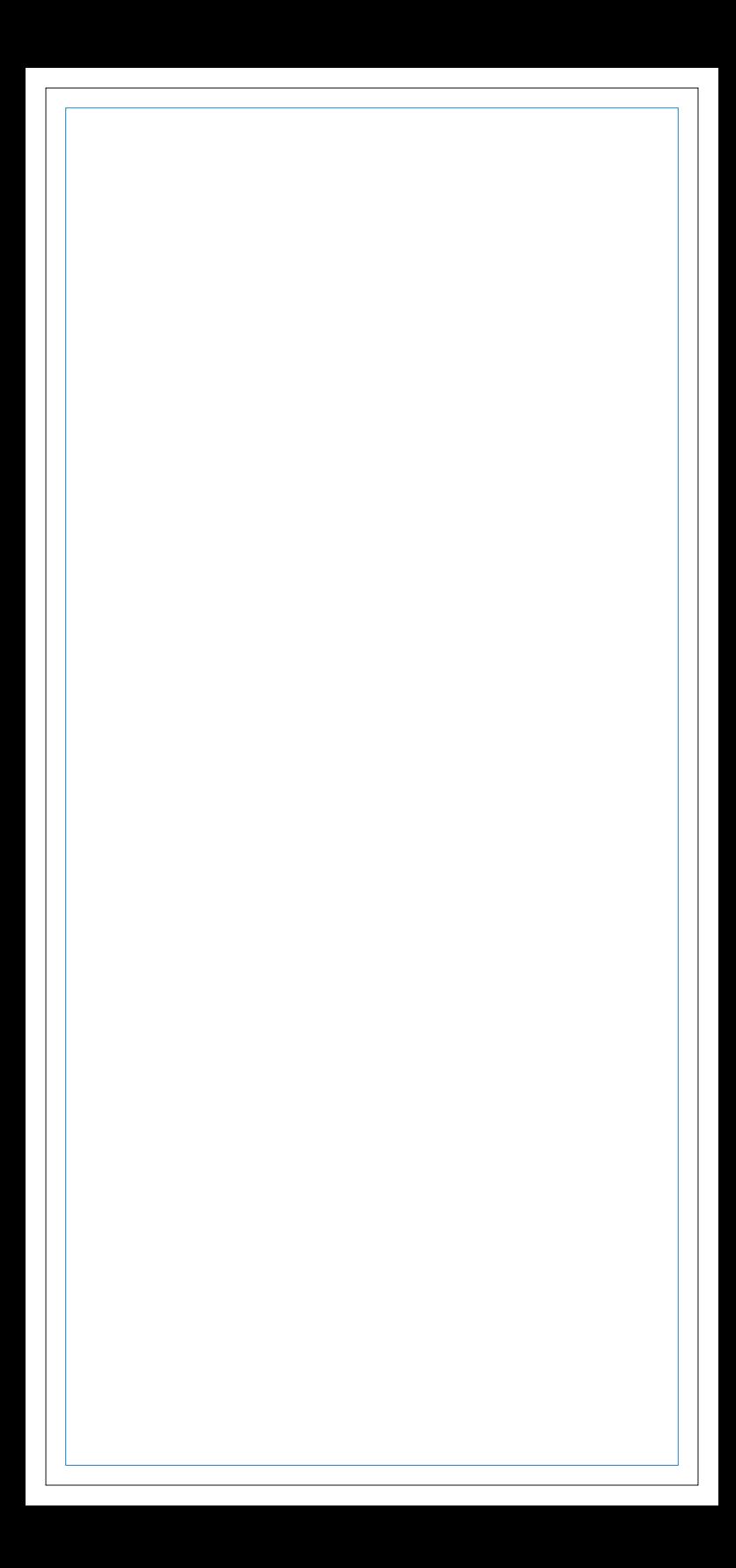